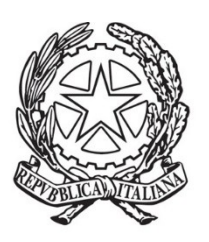

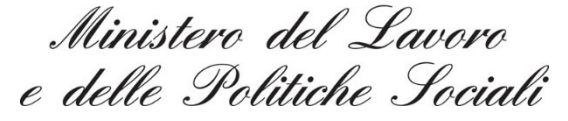

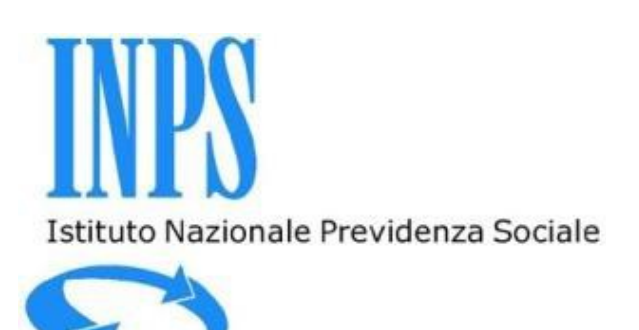

## **Casellario dell'Assistenza**

### **Prima componente**

## **Banca dati delle prestazioni sociali agevolate**

**D.M. 8 marzo 2013 D.M. n. 206 del 16 dicembre 2014**

# **ALTRE RISPOSTE ALLE DOMANDE PIU' FREQUENTI**

**Dicembre 2015**

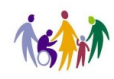

#### 18. Dalla BDPSA è possibile accedere direttamente al Sistema ISEE?

Sì, è possibile se accedendo alla BDPSA con PIN operatore, tale PIN sia stato in precedenza abilitato all'accesso al sistema ISEE.

- 19. Considerato che nel Sistema Informativo ISEE si inserisce la prestazione per cui viene richiesta la condizione economica, non sarebbe sufficiente acquisire i dati direttamente da quel sistema? No, perché sul Sistema Informativo ISEE si vanno ad inserire tutti i dati che costituiscono il reddito disponibile riferito al nucleo familiare; nella BDPSA invece quello che rileva è la prestazione sociale agevolata e il beneficiario della stessa, quindi la singola persona e i dettagli della prestazione che non sono presenti nella DSU.
- 20. Le agevolazioni su IMU, TASI e TARI vanno inserite nella BDPSA? Non si tratta di benefici condizionati ad ISEE, quindi non vanno inseriti.
- 21. Come si stabilisce quale ente deve trasmettere i dati nella BDPSA? Il principio generale è il seguente: chi eroga la prestazione (in qualità di concessionario della stessa), la comunica alla BDPSA.
- 22. Le prestazioni per le quali non si conosce la durata dell'evento, come vengono inserite? Si chiede di aggiornare il dato con una cadenza periodica (es. ogni trimestre).
- 23. Come deve regolarsi il comune per i servizi che non sono tariffati? Andrà inserito il costo della prestazione sostenuto dal Comune nella voce "quota a carico ente", mentre nella "quota utente" andrà inserito il valore 0, poiché il servizio è fornito gratuitamente al beneficiario.
- 24. Nel caso di prestazioni che non siano definibili esattamente nell'importo (es. rimborsi di spese mediche o di trasporto) come ci si regola? Vanno inserite a consuntivo.
- 25. Gli importi riferiti alla PSA devono essere quelli stanziati o erogati?

Deve essere inserito l'importo effettivamente erogato. Laddove non sia possibile (perché ad es. la prestazione è periodica su più annualità e/o gli importi erogati variano nel tempo), si può procedere con un inserimento cumulativo periodico (es. trimestrale) ed eventualmente, se necessario, calcolare la media dell'importo erogato mensilmente.

#### 26. Nel caso di invio multiplo dei dati come verifico se ci sono errori?

Se manca un dato obbligatorio, il sistema blocca la trasmissione del file. Se invece la trasmissione va a buon fine, a distanza di almeno 24 ore si può rientrare nel sistema ed effettuare la "verifica invio multiplo" attraverso la quale si otterranno le eventuali segnalazioni di errore.

27. La risposta ad errori nell'invio multiplo di dati è generica o di dettaglio rispetto all'errore? L'errore viene segnalato in modo specifico attraverso la funzione "verifica invio multiplo".

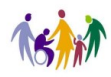

- 28. Quale residenza va indicata in BD se il beneficiario era residente in un Comune alla data della concessione del beneficio e successivamente risulta residente in altro Comune? Va inserita la residenza del beneficiario al momento dell'erogazione della prestazione.
- 29. Come si procede in caso di prestazioni per le quali si utilizzano contributi riferiti all'anno precedente rispetto all'anno di erogazione?

Inserire nel campo "data evento" (data dell'evento che dà diritto alla prestazione) l'anno finanziario di riferimento (es. 2014) e nel campo "data della prestazione" la data di effettiva erogazione della PSA (es. 2015).

- 30. In caso di difformità dell'ISEE, questa come viene segnalata all'ente? La difformità viene segnalata all'ente con una PEC.
- 31. Il Servizio idrico può essere catalogato nella categoria A.2.05 *Agevolazioni per i servizi di pubblica utilità (telefono, luce, gas)*? Si.
- **32.** I Progetti di Pubblica Utilità attraverso l'utilizzo di lavoratori sprovvisti di ammortizzatori sociali e i Progetti Voucher per lavoro accessorio ai sensi dell'art. 70 D. L.gs. 276/03, in quale tipologia di prestazione vanno inseriti? Vanno inseriti in A.1.18 - *Contributi economici per l'inserimento lavorativo*, sempre se condizionati ad

ISEE.

- 33. Alcune prestazioni erogate dall'ASL (es. prestazioni odontoiatriche), se sono assoggettate ad ISEE per alcune specifiche categorie di utenti, vanno inserite nella BDPSA? Le prestazioni assicurate dal sistema sanitario sono generalmente escluse, ai sensi dell'art. 1, comma 2 , lett. b) del D.M. 206/2014. Questo genere di prestazioni, tuttavia, può rientrare tra quelle sottoposte all'invio al Casellario dell'assistenza nella misura in cui risultino finanziate con fondi diversi da quelli sanitari (di cui al punto A.1.10 - *Contributi economici per cure o prestazioni sociali a rilevanza sanitaria* dell'Allegato A al Decreto direttoriale INPS n. 8 del 10/4/2015).
- 34. Le Casse di categoria sono tenute all'inserimento dei dati?

Tali Enti, privatizzati dal D. L.gs. 509/94, continuano a svolgere le attività previdenziali e assistenziali precedenti. Pertanto gli stessi sono tenuti a trasmettere le informazioni relative alle prestazioni condizionate ad ISEE alla BDPSA, secondo le modalità attuative disciplinate dal Decreto direttoriale INPS n. 8 del 10 aprile 2015.

- 35. Se la prestazione sociale agevolata viene erogata da Consorzi pubblici o da Aziende Speciali Consortili, tali Enti sono abilitati all'inserimento dei dati? Si, i suddetti enti sono da considerare Consorzi intercomunali di servizi socio assistenziali**.**
- 36. L'Unione dei Comuni è abilitata all'inserimento dei dati nella BDPSA? Sì. È profilata nella codifica "Consorzi Intercomunali di servizi socio assistenziali".
- 37. E' previsto un software per l'invio Multiplo da parte degli Enti erogatori?

No, per l'invio multiplo è necessario preparare un file in formato xml seguendo le indicazioni che si possono scaricare dal sito della BDPSA nella pagina dedicata all'invio multiplo.

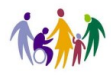

Per la trasmissione di tale file, che può contenere più soggetti beneficiari, è possibile fare l'upload sulle pagine del sito stesso.

- 38. E' prevista la possibilità di inserire anni diversi dal 2015 per il protocollo della DSU? Sì, cliccando su apposito menù a tendina in corrispondenza dell'anno.
- 39. Con riferimento ai dati relativi alle prestazioni erogate al beneficiario cosa si intenda per "data evento", "*importo mensile* "e "*importo quota richiesta*"?
	- **-** *"data evento":* indica la data dell'evento che dà diritto alla prestazione
	- **- "***importo mensile":* indica l'importo erogato dall'Ente qualora la prestazione sia periodica
	- **-** *"importo quota richiesta"***:** indica la retta massima richiesta al beneficiario per l'erogazione della prestazione.
- 40. I dati relativi alle prestazioni in cui esiste una compartecipazione tra Regione e Comune vengono spesso già inseriti in un applicativo regionale. Non potrebbero essere acquisiti direttamente da lì? Se le norme lo consentono, sì: è necessaria infatti una specifica legge delega alla Regione per gestire i dati dei beneficiari del Comune. In questo caso la Regione, anche qualora non sia ente erogatore, può concentrare i dati delle prestazioni e inviarli direttamente ad INPS.

#### 41. Sarà possibile ampliare le chiavi di ricerca per la consultazione dei dati?

Le chiavi di ricerca per la generazione di report statistici sono per il momento: ricerca per Ambito territoriale (Nazionale/regionale/comunale), per Codice di prestazione (distribuzione della prestazione su base territoriale), per Periodo di erogazione (distribuzione delle prestazioni nel periodo indicato). Gli indicatori potranno essere ampliati in base ad ulteriori esigenze.

#### 42. Quali sono gli enti profilati per l'accesso alla BDPSA?

- ASL
- Comune
- Consorzio intercomunale servizi socio assistenziali (con questo profilo possono anche essere abilitate le Unioni di Comuni e le Aziende per i servizi comunali (ASC))
- Ente assegnazione alloggi edilizia pubblica
- Ente per il diritto allo studio universitario
- Provincia (tutte comprese province autonome)
- Regione (tutte comprese regioni autonome)
- Università

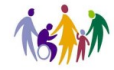